# **Mpaxs Crack Activation Download [Updated]**

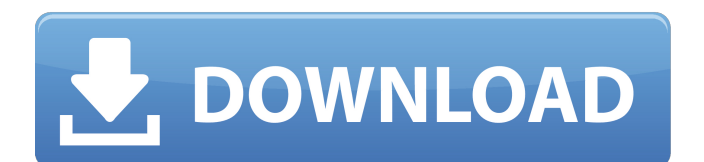

## **Mpaxs Full Version 2022 [New]**

\* Parallelize Java applications on a remote virtual machine via a remote procedure call (RPC). \* Use standard Java libraries to run high-level programs. \* Bring Java programs to users' desktop or server in a dynamic way with Java Web Start. \* Invoke Java classes with the native interface or c++. \* Build an extension of the Java language. MPXS Installation: 1. Download and install Mpaxs Crack For Windows 2. Set the environment variable as follows: \* Set the CLASSPATH to the Mpaxs JARs: export CLASSPATH=/home/mpx/work/mpaxs/mpaxs-1.2.0/ \* Set the property MPXS\_HOME to the appropriate directory: export MPXS\_HOME=/home/mpx/work/mpaxs-1.2.0 Java Version Requirements: \* JDK 1.3.x or later For MPXS Windows version you may need to install the following optional dependency: \* Visual Studio 2005 or later with Update 1 or later System Requirements: \* Python 2.4.x or later. \* Microsoft Windows 2000 or later. \* Microsoft Visual C++ compiler (Microsoft Visual Studio.NET 2003 or later). \* X11. \* Java JDK 1.3 or later with JFrame support. \* Cygwin or other compatible version of mingw (which requires Cygwin, Cygwin 1.5.x and later). Known Issues: \* All the MPXS features are not yet supported for Windows 7 or 64 bit Windows. \* Long-running tasks can be hung on creating JFrames. SUMMARY \* Used on local and remote machines. \* Allows to dynamically invoke Java classes from a C++ class. \* Compatible with Java 1.3.x and later. \* Dynamic adjustment of the maximum number of concurrent threads based on the machine's resources. \* Provides standard Java libraries. \* Runnable and Callable tasks: \* Runnable tasks must to implement Runnable interface; \* Callable tasks must to implement Callable interface. \* Acces to the serialization/deserialization of objects is done through C++ implementations.

### **Mpaxs Crack + Free Download X64 [Latest-2022]**

It is a general purpose parallelization framework for the Java platform with a focus on the needs of distributed computations. In the same way as a virtual machine (VM) on top of JVM provides the technical infrastructure for the execution of applications on a host OS (say the CUP on Linux), Mpaxs provides the technical infrastructure for the execution of application on different VMs and on different hosts. Xeon is a model by which the Mpaxs virtual machines are built. They are based on the XIA VM Project by Yunong Zhou, XIA is a highly portable and flexible virtual machine for the execution of Java bytecode. Through XIA-JVM, users can customize a XIA virtual machine. In addition, the XIA-JVM for Java developer model can provide developer with a large JVM platform for the execution of Java applications. Many programs can be executed on Mpaxs in a unified and easy way. Programming languages used in Mpaxs include Java, Ruby and Python and so on. Key Features: You can access multiple Mpaxs engines by using configuration file. The Mpaxs configuration file is used to specify host configuration by setting: Node name IPv4 address Security group rules and other configurations. The Mpaxs configuration file must be in XML format. The Mpaxs host launcher can launch the Mpaxs engine and the Mpaxs engine can run on different hosts. Please refer to Mpaxs Tutorial on the Web for more details. Learning Resources External links Mpaxs Homepage Category:Cross-platform free software Category:X-platform How to Build an SEO-Friendly Website  $app = = == =$  jimmyjim This is an ancient article. Search engines are a lot different than they were when this was written. Most of the principles are good, but they aren't a silver bullet. I only wish that had been considered before writing the article. Q: How to change imageview image when user clicks imagebutton using jquery I want to change image to another image when user clicks the imagebutton. I had set image in table cell as checkbox, and set image in imageview. aa67ecbc25

#### **Mpaxs Crack+ Full Product Key Free For Windows**

It is a lightweight application for executing Java applications on parallel machines. Runnable Jars are automatically detected (through JRE information) and used by Mpaxs. The software uses a launcher system that provides an abstraction over QEMU, RDP or VNC. Mpaxs uses a model similar to the standard Java SE class library that provides an API on top of QEMU to ease its use and allows a user to submit many jobs by just invoking the MpaxsRunner.submit(Runnable task) method. Source code: Support URL:  $\# \#$  Mpaxs Version This is the maven release version based on the size of the jar and package name maven will need to contact the server. MPaxs Version Description 1.4.0-SNAPSHOT This is the current version of the application.  $##$  The following is the list of all dependencies  $##$  This is a list of the library dependencies found in the following repositories  $*$  javalib:  $\# \#$  Release 0.1.1  $*$ javalib: ## Release 0.1.0 \* javalib: ## Release 0.0.1 \* javalib: ## Release 0.0.0 \* javalib: \* maven: \* maven:  $\# \#$  Installing Mpaxs  $***$  http

#### **What's New in the Mpaxs?**

Runnable and Callable tasks • Runnable tasks are the simplest. They look like a Java Runnable program and have just two methods : "main" which is the entry point and "run" which "executes the runnable code and returns the result". In our demo MpaXs will launch two runnable tasks, starting two GNU emulators at the same time. • Callable tasks are more complex. They look like a Java Callable program and have three methods : "main" which is the entry point and "call" and "return". In our demo MpaXs will launch two runnable tasks, starting two GNU emulators at the same time. The Runnable tasks run in a separate process. The Callable tasks run inside a GNU emulator. The emulators are executed in a child process and the callable tasks have to marshall the output of the emulators in order to update the parent process. Runnable and Callable tasks • Using remote vms • Using local vms • Using the same local process multiple times • Using the same remote vms multiple times • Using different remote vms Stuff to run locally: • GNU emulators (x86\_64 and PPC) • JDK 1.6 or higher Stuff to run remotely: • GNU emulators (x86\_64 and PPC) • Java 6 JRE and JDK • GNU vbox with Linux MPaxs is packaged as an executable Jar and can be run using the following commands : javac -cp

%mpaxs.jar:%mpaxs.jar.launcher1.jar:%mpaxs.jar.launcher2.jar:%mpaxs.jar.launcher3.jar:mpaxs.jar lib/\*.java java -cp

%mpaxs.jar;%mpaxs.jar.launcher1.jar;%mpaxs.jar.launcher2.jar;%mpaxs.jar.launcher3.jar;mpaxs.jar lib -d64 -F jar mpaixs.MainClass or java -cp %mpaxs.jar;%mpaxs.jar.launcher1.jar;%

### **System Requirements:**

When you open the game, we recommend that you have at least 1GB of RAM and 30MB of free space on your hard drive. Other important factors include a DirectX 9-compliant video card and USB ports. Several of the game's content will require additional storage space. For instance, the level design save files, which are generated for each new level the player creates, can grow in size quickly. The soundtrack and voice files, which are smaller, can still add up to a significant amount of space on the hard drive. The game's saving system is designed to

Related links:

<https://aposhop-online.de/2022/07/11/kineticwing-ide-crack/> <https://globalcoinresearch.com/wp-content/uploads/2022/07/garbab.pdf> [https://rhea-recrutement.com/wp-content/uploads/2022/07/Yamicsoft\\_Password\\_Storage\\_\\_Crack.pdf](https://rhea-recrutement.com/wp-content/uploads/2022/07/Yamicsoft_Password_Storage__Crack.pdf) [https://www.encremadas.com/wp-content/uploads/2022/07/Ashampoo\\_AudioCD\\_MP3\\_Studio.pdf](https://www.encremadas.com/wp-content/uploads/2022/07/Ashampoo_AudioCD_MP3_Studio.pdf) <https://obzorkuhni.ru/styling/free-video-joiner-download-pc-windows/> <http://armina.bio/?p=45944> <https://itoflies.com/web-help-desk-10-0-18-1-download-3264bit/> [http://www.vidriositalia.cl/wp-content/uploads/2022/07/Slot\\_Machine\\_\\_Crack\\_Latest.pdf](http://www.vidriositalia.cl/wp-content/uploads/2022/07/Slot_Machine__Crack_Latest.pdf) <https://laissezfairevid.com/wp-content/uploads/2022/07/remeolye.pdf> [http://www.fithotech.com/wp](http://www.fithotech.com/wp-content/uploads/2022/07/Windows_10_Theme_Changer_Crack__With_Keygen_Updated_2022.pdf)[content/uploads/2022/07/Windows\\_10\\_Theme\\_Changer\\_Crack\\_\\_With\\_Keygen\\_Updated\\_2022.pdf](http://www.fithotech.com/wp-content/uploads/2022/07/Windows_10_Theme_Changer_Crack__With_Keygen_Updated_2022.pdf) [https://eskidiyse.com/wp-content/uploads/2022/07/Printed\\_Circuit\\_Board7.pdf](https://eskidiyse.com/wp-content/uploads/2022/07/Printed_Circuit_Board7.pdf) <https://practicalislam.online/wp-content/uploads/2022/07/isatam-1.pdf> <http://westghostproductions.com/2022/07/11/foxterm-crack-patch-with-serial-key-download-3264bit/> <http://mytown247.com/?p=79186> [https://sandpointmedspa.com/istonsoft-mobilerescuer-for-ios-crack-free-registration-code-free](https://sandpointmedspa.com/istonsoft-mobilerescuer-for-ios-crack-free-registration-code-free-download-mac-win-final-2022/)[download-mac-win-final-2022/](https://sandpointmedspa.com/istonsoft-mobilerescuer-for-ios-crack-free-registration-code-free-download-mac-win-final-2022/) [https://www.greatescapesdirect.com/2022/07/sql-multi-exporter-community-edition-crack-activation](https://www.greatescapesdirect.com/2022/07/sql-multi-exporter-community-edition-crack-activation-code-with-keygen-free-pc-windows-latest-2022/)[code-with-keygen-free-pc-windows-latest-2022/](https://www.greatescapesdirect.com/2022/07/sql-multi-exporter-community-edition-crack-activation-code-with-keygen-free-pc-windows-latest-2022/) <https://hirupmotekar.com/wp-content/uploads/reihun.pdf> <https://www.yesinformation.com/cuftulti/2022/07/rowygill.pdf> <http://hkcapsule.com/?p=1038661> <http://bariatric-club.net/?p=32705>